# **UNE EXPÉRIENCE D'INFORMATISATION DES BULLETINS TRIMESTRIELS DANS UN COLLÈGE**

#### **Michèle DELORME**

#### **I - HISTORIQUE**

A la suite de l'acquisition par le collège de GESTNOTES, permettant le traitement des notes des élèves en vue de l'impression de bulletins informatisés, nous avons utilisé ce logiciel, d'abord dans 3 classes en 87-88, puis dans 18 classes en 88-89. Il est prévu d'informatiser les résultats de toutes les classes du collège (soit 34 classes) lors de la prochaine année scolaire.

#### **II - FONCTIONNEMENT DU LOGICIEL**

GESTNOTES est utilisable sur tout compatible PC, avec double lecteur de disquettes ou disque dur. Le lecteur A ou le disque dur est utilisé par le programme, le lecteur B contient la disquette-fichier propre à la classe concernée.

La manipulation du logiciel est particulièrement simple, le choix dans un menu se faisant avec les flèches de curseur, et l'emploi des touches de fonctions est très vite mémorisé.

En début d'année, la classe est d'abord nommée, et les noms et prénoms d'élèves saisis dans le "fichier élèves", qui peut être au besoin modifié (ajout, suppression, modification d'un nom) en cours d'année.

LE BULLETIN DE L'EPI N° 56 INFORMATISATION DES BULLETINS TRIMESTRIELS Le second travail à effectuer en début d'année concerne le fichier "matières". Il s'agit, pour chaque professeur de la classe, d'établir avec précision le libellé de sa matière (et éventuellement des sous-matières), tel qu'il apparaîtra sur le bulletin. Pour chaque matière ou sous-matière, il faut choisir un coefficient, le total des sous-matières devant bien sûr correspondre au coefficient de la matière. Le choix du fichier matières impose certaines contraintes, car s'il est possible de modifier des coefficients en cours d'année, il est évident qu'alors toute comparaison des moyennes d'un élève ou d'une classe devient alors caduque. Les libellés sont faciles à modifier, mais il est tout à fait déconseillé d'ajouter ou de supprimer des lignes du fichier matières en cours d'année, les effets pouvant être désastreux : le fichier "notes" est en effet en correspondance directe avec le fichier "matières".

Il reste ensuite à "saisir" les notes des élèves au cours de l'année. GESTNOTES permet d'entrer 4 notes par mois et par matière ou sousmatière. L'expérience prouve que cela est suffisant, même pour les matières (le français par exemple) où les notes sont souvent très nombreuses : il suffit de répartir les notes sur plusieurs sous-matières pour disposer de plus de place dans le fichier notes.

A partir du fichier élèves, du fichier matières et du fichier notes, le logiciel calcule toutes les moyennes demandées, et imprime de nombreux documents très intéressants pour l'évaluation claire des résultats.

### **III - LA PRODUCTION DES DOCUMENTS D'ÉVALUATION**

GESTNOTES permet au professeur principal ou à chaque professeur d'étudier les résultats d'un élève ou d'une classe en les visualisant sur l'écran de l'ordinateur, mais les résultats imprimés sont beaucoup plus utilisés, puisqu'ils peuvent être consultés à tout moment par l'équipe pédagogique. De plus, ces documents sont largement utilisés au cours des conseils de classe.

Vous trouverez en annexe des exemples de documents produits pour une classe de notre collège. Il est évident que le grand attrait de ce logiciel n'est pas dans la seule fabrication des bulletins, mais surtout dans l'édition de résultats chiffrés et de graphiques devant permettre une évaluation plus "objective" de chaque élève.

Notons cependant dès à présent un des inconvénients de ce système : avec une imprimante ordinaire, l'édition des seuls bulletins d'une classe prend environ 3/4 d'heure. Le temps nécessaire est aussi long pour l'édition des profils élèves. Une imprimante laser permettrait d'alléger considérablement ce travail, mais la version 1.1 de GESTNOTES dont nous disposons actuellement ne gère pas l'imprimante laser. La prochaine version est prévue courant juin 89.

## **IV - QUELQUES RÉFLEXIONS SUR L'UTILISATION DE GESTNOTES**

### **1) Les contraintes matérielles**

L'an dernier, l'utilisation de GESTNOTES dans trois classes a été considéré comme une expérience nouvelle, intéressante parce que le pianotage sur ordinateur avait des aspects ludique et magique. Cette année, 18 classes se sont portées "volontaires" pour remplacer les bulletins-papiers par les bulletins informatisés. Les volontaires étaient souvent des professeurs principaux attirés par la nouveauté, ou ceux qui travaillaient avec un collègue déjà sensibilisé à l'informatique et prêt à prendre en charge la saisie des notes. D'autres professeurs principaux ont "suivi", pour voir, ou pour faire comme les copains...Ceux-là ont vite pensé que la saisie des notes était contraignante, et qu'ils assumaient une tâche supplémentaire fastidieuse et de nouveau bénévole...Ce qui est, à mon avis, à la fois vrai et faux :

- Entrer les notes est un travail plutôt long si l'on est seul. Une erreur est toujours possible, et le travail de vérification n'est pas particulièrement gratifiant. A deux, l'un tapant, l'autre dictant et vérifiant en même temps, il faut moins d'une heure pour saisir toutes les notes d'une classe pour un trimestre. Si ce travail est étalé sur deux ou trois fois dans le trimestre, cela permet en plus d'envoyer aux parents des relevés de notes fiables imprimés directement à partir du logiciel.

- Si une équipe pédagogique est volontaire pour ce travail, pourquoi serait-ce l'unique responsabilité du professeur principal ? N'importe quel professeur de la classe doit pouvoir accéder au travail sur GESTNOTES. Les professeurs réfractaires ou seulement indifférents n'ont alors qu'à transmettre une feuille contenant leurs résultats.

- C'est justement sur ce point que nous avons rencontré le plus de difficultés : pour recevoir les feuilles de notes à temps, il nous a fallu implorer les collègues, et les rappeler à l'ordre continuellement dans la semaine précédant les conseils de classe. Oubliant sans doute qu'il y a quelques années, tout le monde dans les collège remplissait un "cahier de notes" contrôlé par l'administration, certains estiment qu'avoir à remplir une feuille de résultats représente une surcharge de travail intolérable. Ils oublient d'ailleurs de mentionner qu'ils n'ont plus à calculer manuellement de savantes moyennes ; les moins honnêtes prétendent que l'ordinateur calcule mal la moyenne...

Les contraintes matérielles sont donc de taille : nous ne voulons pas renouveler, pour un professeur par classe, la mendicité des notes auprès de tous ses collègues. Il faut donc une très grande rigueur de la part de tous, ou une plus grande directivité de la part de ceux qui prennent en charge le traitement informatique des résultats. Certains ont émis l'idée que c'était une charge relevant de l'administration ; personnellement, je pense qu'il s'agit là d'une tâche purement pédagogique, (qui nous permet d'ailleurs de considérer chaque élève autrement, en ayant vue sur ses notes ailleurs que dans la matière enseignée), tâche que nous ne devons pas laisser à d'autres que les professeurs concernés. Néanmoins il est sûr que les difficultés rencontrées ne se verront plus quand l'ensemble du collège sera informatisé, et qu'en conséquence le recueil des notes se fera systématiquement, une ou deux fois par trimestre.

Une autre contrainte matérielle est apparue très vite :

- L'informatisation des bulletins oblige les professeurs à attendre l'édition de ces bulletins pour ajouter les observations écrites nécessaires avant le conseil de classe. Il faut donc saisir toutes les notes, et imprimer les bulletins, au minimum une semaine avant le conseil. Les notes données pendant ce temps sont comptabilisées au trimestre suivant. Les élèves et les parents, mis au courant de ces contraintes, n'y voient pas d'inconvénient majeur. Mais encore une fois, c'est chez les professeurs que nous rencontrons le plus d'opposition.

## **2) La diversité des réactions**

\* Chez les professeurs, ces réactions vont du plus grand enthousiasme, (aspect ludique déjà souligné, démythification de la machine, plaisir de la maîtrise d'un nouvel outil, plaisir de manier des documents fiables et très parlants, comparaisons chiffrées des progressions de chacun...) au refus le plus total (Les arguments invoqués sont multiples, plus ou moins exprimés d'ailleurs). On peut même parler de "blocage" quand on sait qu'un nombre non négligeable de professeurs ignorent encore où se situe géographiquement la salle informatique dans le collège...

Michèle DELORME LE BULLETIN DE L'EPI \* Pour que l'informatisation des bulletins se fasse sans heurt et avec efficacité, il est nécessaire, bien sûr, que l'administration soit partie prenante de ce travail, et que quelques compatibles soient toujours à la disposition des collègues. Heureusement, dans notre collège, nous avons eu soutien et même encouragement de l'équipe administrative, ceci d'autant plus que les parents d'élèves étaient demandeurs.

\* Chez les élèves et les parents, en revanche, l'expérience recueille l'unanimité : l'an dernier, un sondage écrit proposé dans une classe de 4ème donnait 24 avis très favorables des parents sur 27 familles concernées. Les parents apprécient la "transparence" des moyennes par rapport aux notes obtenues, et sont très satisfaits de pouvoir situer les résultats de leur enfant en regard de la moyenne-classe, de la moyenne maximum et de la moyenne minimum dans chaque matière. Quant aux élèves, ils viennent spontanément consulter leur "profil" du trimestre et en discuter avec le professeur principal. Les documents produits aident ainsi à un meilleur "suivi individualisé" des élèves, pour reprendre une formule à la mode...

\* Notons également que c'est dans une classe d'élèves en difficulté (CPPN) que l'utilisation de ce logiciel a été la plus "payante" pour les élèves, ceux-ci se sentant valorisés par l'emploi d'un outil d'évaluation informatique.

#### **3) Le véritable problème : valeur(s) de la notation**

GESTNOTES impose une saisie de notes sur 20, avec 4 caractères maximum par note. Les moyennes sont données à une décimale près, et arrondies au dixième supérieure. Pour saisir des notes sur 10, il faut les entrer sur 20 dans une sous-matière affectée d'un coefficient 0.5. Certains professeurs s'obstinent à ne pas comprendre qu'une telle sousmatière, même peu utilisée, doit être tout de même prévue dès le début d'année. Quand, à force de mendier, on obtient enfin leurs feuilles de notes, on s'aperçoit qu'il faut jongler avec le fichier matières ou se résigner à saisir directement les moyennes. D'autres cas, plus cocasses, ont été rencontrés ; en voici quelques exemples : pour valoriser l'attitude d'un élève, on rajoute un 20 à une série de 4 notes, mais il faut calculer la moyenne en divisant par 4 notes au lieu de 5 (en souhaitant que le résultat obtenu ne dépasse pas 20 !) ; pour encourager encore, il faut ajouter 2 points aux moyennes supérieures à 10, et 1 point aux moyennes inférieures à 10 (ou l'inverse). Enfin, que dire des gens qui, pour "alléger" le travail de saisie, donnent une seule colonne de résultats, leurs "moyennes" déjà calculées, avec pour certains élèves des "abst" comme seul résultat du trimestre ?

Il va sans dire que le logiciel ne peut pas gérer cette "cuisine" de notation, qui passe sans doute beaucoup mieux sur un bulletin-papier. Mais ce que l'on perd en souplesse, on le gagne en rigueur, et il serait temps, à mon avis, que chacun s'interroge sur la validité de son système de notation individuel, surtout quand on constate l'importance que les

LE BULLETIN DE L'EPI **INFORMATISATION DES BULLETINS TRIMESTRIELS** 

élèves et les parents accordent, à tort ou à raison, aux notes.. Sans imposer une uniformité de l'évaluation, on devrait pouvoir séparer nettement les résultats chiffrés d'un élève (par rapport à des consignes précises, et par rapport aux résultats des autres élèves de la classe), et les appréciations ou "observations" portées sur son travail.

### **V - UNE CONCLUSION PROVISOIRE...**

Le lecteur aura vite compris, je pense, que je me range du côté des partisans de ce système. Nous en avons découvert, dans notre collège, les contraintes, mais les aspects positifs vont au delà du simple attrait de la nouveauté ou de la mode - à condition que chacun reste attentif à son attitude pédagogique, et à l'évaluation de son travail en même temps qu'à l'évaluation du travail de ses élèves.

D'autres logiciels de traitement de résultats-élèves apparaissent en ce moment sur le marché. Nous avions l'an passé testé GERESCO, avant d'opter pour GESTNOTES. Nous ne connaissons pas les autres ; mais celui-ci est remarquable par sa facilité d'emploi, sa clarté, et l'absence de tout problème d'utilisation au cours de cette année.

> Michèle DELORME Professeur de Français Collège Jean Lurçat Avenue de l'Aunette 91130 - Ris-Orangis

#### RELEVE DE NOTES  $2nd$ **TRIMESTRE**

#### Non $\cdot$ Prénom : Christophe Classe : 3F Effectif : 27

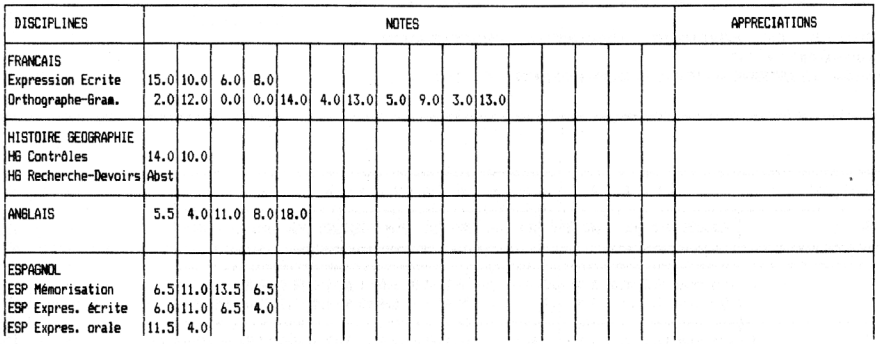

COLLEGE JEAN LURCAT avenue de l'Aunette 91130 RIS ORANGIS Tél.:69.06.21.98

#### DU SECOND BULLETIN Nom : Prénom : Christophe

#### TRIMESTRE Classe: 3F Effectif: 27

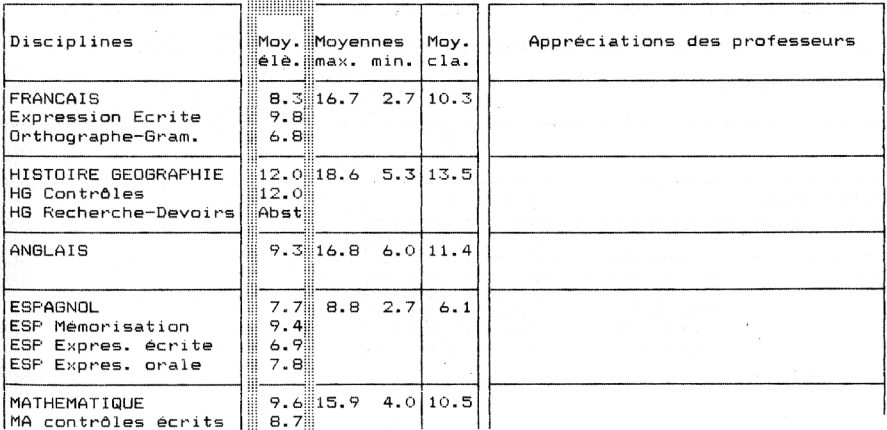

Gestnotes

#### COLLEGE JEAN LURCAT

FEUILLE DE MOYENNES (DOCUMENT PROFESSEURS) Classe(s) : 3F Année: 1988-89 Tri : NOM+PRENOM

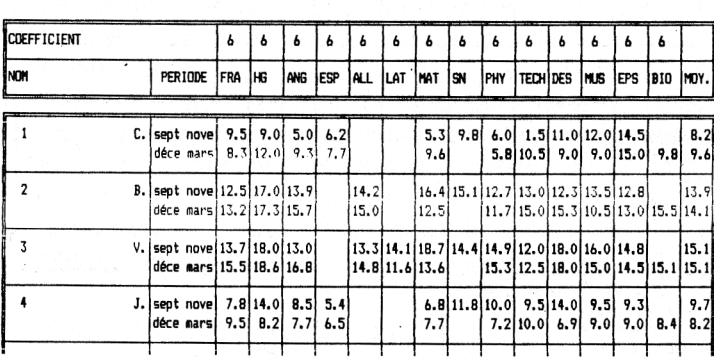

### COLLEGE JEAN LURCAT

FEUILLE DE MOYENNES PAR MATIERE (DOCUMENT PROFESSEURS) Classe : 3F Matière : FRANCAIS

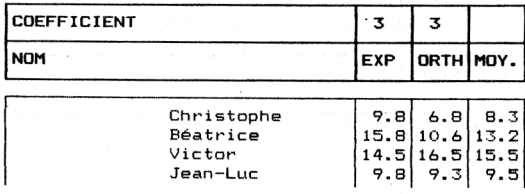

COLLEGE JEAN LURCAT avenue de l'Aunette 91130 RIS ORANGIS Tél.:69.06.21.98

**PROFESSEURS (DOCUMENT** PROFIL ELEVE  $\mathbf{1}$ Classe: 3F Effectif : 27 Prénom : Christophe

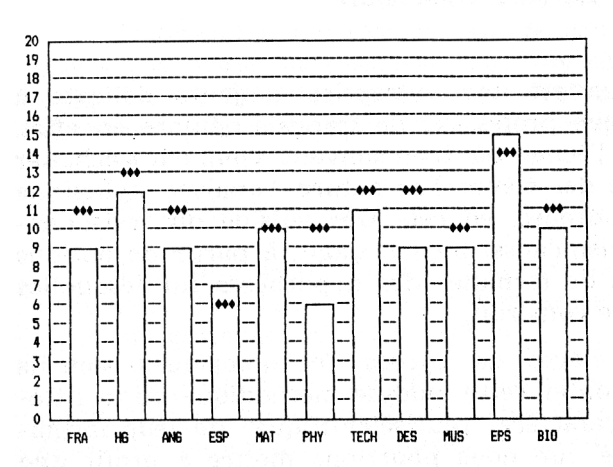

\*\*\*: Moyenne de la classe

 $Nom:$ 

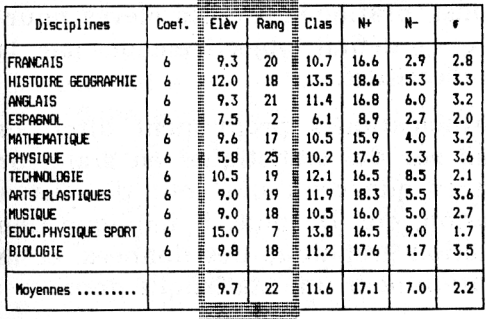

**OBSERVATIONS:** 

165

---------